Photoshop 2022 (Version 23.0.1) Torrent (Activation Code) With License Code For Mac and Windows  $x32/64 \{\{ lifetimE patch \}\} 2022$ 

Adobe Photoshop contains a serial number, which must be activated before the software can be used. To apply the serial number, you need to crack the software. To crack Adobe Photoshop, you need a crack file. The crack file will provide the serial number for the software and you can use it on your own computer. The crack file is easy to locate and usually available online, so you can download it once you have completed the installation of the software. You can crack software before you install it

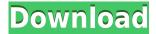

I never understood how version history was supposed to work for me. It felt like PS5 was going to be a quantum leap forward, but now it just feels like they don't care they way they work. I was getting all excited by this new beta feature but it seems like all it's doing is just moving files around, no more new features for me. This Beta was supposed to create a new interface for reviewers to comment on your images, that seems like a neat feature but after looking at the images it beta seems less useful than other photo review applications. Please update your review to reflect new changes. I had not noticed I was missing the Brushmu for the Brush Tool. Interesting that you acquired this software. I will download it as soon as I get back to my computer. Thanks! Words and sounds of the various tools make up what is generally referred to as \"audio creation.\" This process is well beyond Easy Digital Downloads, but opens up a new world of possibilities. For a brief review of SoundCloud, check out Dave's Stations. Adobe is a company with such a dynamic outlook that it should be no surprise to anyone that the past few years have seen Adobe Photoshop match and then exceed its 30-year-old sibling Photoshop Elements. That's Adobe's way of saying that it isn't reverting to its past behavior of releasing just a single version of its two hugely popular and well-loved commercial image organizers, Lightroom and Photoshop. Adobe Photoshop is still unbeatable photo editing software. Photoshop is one of the best creations of Adobe Company. It's the favorite image editing software for every professional designer. Easy to use for any new bee and you can create anything using your imagination. In Photoshop, Sky is the only limit.

## Download Photoshop 2022 (Version 23.0.1)Serial Number Full Torrent [Win/Mac] x32/64 2022

These days, if you talk about graphic design, Dribbble probably isn't on the first page of Google searches. But back in the 1990s, Dribbble arguably held the same status that Twitter does today. Getting started is easy. Ease of use is always important, but for beginners, Adobe makes the learning curve as gentle as possible, with online help, hundreds of templates, and a user-friendly interface. Whether they're a business user creating infographics, a graphic artist planning an album cover, or a design novice trying to improve their skills, Photoshop users seek more than a digital paintbrush. They also look for creative tools for organizing their work, elegant tools for crafting designs, and business tools for tracking projects and finances. Photoshop for Mac is \$995, and for Windows is \$640; Those subscriptions auto-renew if you don't cancel them. (Adobe's own cheaper Creative Cloud alternative Lightroom, in contrast, costs \$40 for new customers and \$200 after an initial two-week grace period, plus a \$9.99-per-month price tag for the high-quality mobile apps.) Photoshop has always sold for individual licensing. But for years, Microsoft offered a cheaper \*photoshop.com\* version of Photoshop that came with free cloud storage. The iPad Air 2 (or newer) is better than the original Air or the iPad mini 2 in the sense that it has a better screen, is less expensive, and has a faster processor. The iPad mini 2 is good for second-gen Airs and can do so much, but most people will be fine with the iPad Air as well. e3d0a04c9c

## Photoshop 2022 (Version 23.0.1) Download Registration Code [32|64bit] {{ lAtest release }} 2023

If you are a computer user, then you need to have software that's capable of managing your files. The Mac App Store and Windows Phone Store have software named Photoshop Elements that's free of charge. Obviously, any kind of video editor is going to come with certain limitations when compared to digital tools, but I'll get to that in the next section. If you're looking for a good, no frills (and therefore affordable) video editor, I would suggest a program called "Adobe Premiere Pro" or "Adobe Premiere Elements". There are a variety of video editors that are able to export video files. But one of the best you can get is Adobe Premiere Elements. It's easy to use and costs about \$35.00. Adobe Premiere Pro is a very popular video editor that comes with a lot of nice features. It is very lightweight, which is great for the computers of today as computers are more powerful than they were 5 years ago. It is compatible with the latest versions of the operating system. It has powerful tools for managing your files and gives them a timeline. Since the inception in 1992, Adobe Photoshop has been a leading graphics and image editing application in the industry. It has the best image editing tools as well as industry leading creative web tools that make it one of the most preferable applications for graphic and web designers. The most popular features of the software are Non-destructive editing in layers, the capability to edit complex image with any color depth, its performant file formats support, and many more.

photoshop 7.0 free download softonic photoshop 7.0 crack free download adobe photoshop 7.0 free download full version with key for windows 8.1 adobe photoshop 7.0 free download for windows 8.1 64 bit photoshop 7.0 book in hindi pdf free download green surgery filter photoshop 7.0 free download photoshop 7.0 free download 2020 noiseware professional v4 11 0 for adobe photoshop 7.0 free download free download adobe photoshop 7.0 full version setup photoshop full version 7.0 free download

In addition to all of these alterations, you can bring any editing changes to instant effects created in Photoshop. Also, because Photoshop CC has the ability to import to the Creative Cloud, you can learn more about all of the other features available in the library as well as being part of the testing and learning community of the Creative Cloud. After adding your design element, choose Layer > New. Add further color as you wish but do not add any other layers until we make the composite. Add custom and image effects to blend the two layers together. Now, move this layer to the right side of the image. After it has moved to the other side, press Ctrl+D to delete the back side of the OfficialPregnancyCalendar layer. Then again press Alt+D to duplicate the layer, making sure to select the Copy option. Now, press Ctrl+L to move this layer to the left side of the image. After it has moved to the left side, press Ctrl+U and then Ctrl+V to merge the layers of the two different copies together. The next step is to add proportional adjustment to the image and changes our colors. Expand Appearance and choose Photoshop to see how the result of the adjustment will appear. Curves adjust many different areas of a photo, such as shadows, highlights, midtones, and much more. Compare View > Saved View in the Layers panel A layer mask is a special mask that goes off as soon as you add the layer in the layers palette. Unfortunately, such layers can also be confusing if you accidentally produce a dis- or unexpected layer mask. To remove these, press Ctrl+Backspace to reverse the order of the layers, and focus on the top layer. Watch the masks.

Photoshop allows you to create a variety of fun transformations. In this video we are featuring a few more tools and techniques that will give you a slightly different perspective. You will learn to use patterns, mirror images, create a box transform, and even create a paper cone with different lighting effects. Now let us talk about the best free and paid plug-in available on the market. In case you're not comfortable with Photoshop, here are some best free Photoshop plug-ins available on the market for you to try. The Trash Can is located in the Interactive workspace and it can be used to quickly delete any image, or group of documents, you don't want. You can either drag and drop files there, or use the context menu to select any document and delete it. The Filter button opens the Filter Panel and as with all program features, even the most basic photo editing, some tweaking is a must.

The Image Invert command will change the discoloration of dark areas to light and vice versa. The Develop module allows you to make multiple adjustments to make any adjustments to the photo. The Basic Panel is a powerful feature that enables you to make local adjustments to the image by using the Paint Bucket tool. The drawing perspective tool allows you to see features of your image at a different perspective. The Hand tool allows you to easily move the image around on the layer and erase parts of the image. The Layers panel contains an array of tools. Some of these tools enable you to display, hide, move, copy, paste and reorder the individual layers of an image. The Move tool allows you to move layers at once.

https://soundcloud.com/oummekavadc/serious-sam-4-planet-badass-torrent-download-full https://soundcloud.com/soyliaarli6/adobe-after-effects-cc-2016-v146-crack-download-pc https://soundcloud.com/corcilera1973/schritte-international-2-answers

https://soundcloud.com/megideco1970/uniferboa

https://soundcloud.com/lesefegotf1983/itactil-lider-11-full-version

Adobe's Creative Cloud, including Photoshop CC 2016, Adobe Anywhere, Adobe Stock and Adobe Analytics is the most comprehensive suite of creative editions to deploy and manage the use of creatively richer content across print, the web and video, whether in the classroom or at work. About AdobeFounded in 1982, today, Adobe is a leading provider of innovative software solutions for creatives, businesses, and consumers that move imagery and information across the media and devices that matter most to them. Creatives use Adobe software to unleash their creativity and harness the power of experience to bring ideas to life, whether on film or in print, on mobile or the web. One of the most important tools in Adobe Photoshop cc is the Paint Bucket. With it, you can erase areas in a photo, add a given color to a picture, or even use it to cut out a portion of an image. Given that a skilled user can do a lot with this tool, it's not a great surprise that there are dozens of tutorials out there demonstrating Photoshop users tear the Paint Bucket to shreds. The Pen Tool is probably the most useful tool to create a 3D effect than anything else. It's not only easy to use, but it's also the most versatile tool that offers different possibilities for altering the appearance of an image. By using the Pen Tool, you can add shadows and highlights to 3D objects with ease, create a realistic frame for your picture, and even trace a path around a figure. The Fill Effects menu is a place to find some of the most useful tools in Photoshop as it includes all kinds of features such as global color fill, the Sponge tool, paint splash, the Magic Wand tool and the eyedropper. You can even mix several fill effects together to create a new, unique color, which is perfect if you want a custom color for a specific object.

https://www.bizreviews.in/wp-content/uploads/2023/01/hecdayj.pdf

https://articlebeast.online/free-download-photoshop-actions-for-portraits-upd/

 $\underline{https://earthocean and airtravel.com/2023/01/02/adobe-photoshop-2021-version-22-0-0-download-with-license-key-torrent-2023/01/02/adobe-photoshop-2021-version-22-0-0-download-with-license-key-torrent-2023/01/02/adobe-photoshop-2021-version-2023/01/02/adobe-photoshop-2021-version-2023/01/02/adobe-photoshop-2021-version-2023/01/02/adobe-photoshop-2021-version-2023/01/02/adobe-photoshop-2021-version-2023/01/02/adobe-photoshop-2023/01/02/adobe-photoshop-2023/01/02/adobe-photos$ 

http://pontucasacuba.com/?p=18513

 $\frac{https://www.moskyshop.com/wp-content/uploads/2023/01/Download\_Photoshop\_Windows\_81\_PATC}{HED.pdf}$ 

https://www.scoutgambia.org/lines-pattern-photoshop-download-repack/

 $\underline{https://seo-focus.com/wp-content/uploads/2023/01/Ps-Touch-Adobe-Photoshop-Apk-Download-NEW.p. \underline{df}$ 

https://www.moskyshop.com/wp-content/uploads/2023/01/Photoshop\_Ps\_Download\_Gratis\_Em\_Portugues\_FULL.pdf

http://estesparkrentals.com/?p=12106

https://snkrslab.mx/wp-content/uploads/2023/01/benndar.pdf

http://orakprecast.net/55447.html

https://blackvisionnetwork.org/wp-content/uploads/2023/01/Adobe\_Photoshop\_CS5.pdf

 $\underline{https://ayusya.in/wp\text{-}content/uploads/Diagonal-Stripes-Pattern-Photoshop-Download-EXCLUSIVE.pdf}$ 

https://www.scoutgambia.org/download-free-top-5-color-lookup-presets-photoshop-cc-top/

https://btr-pen.com/wp-content/uploads/2023/01/Download-Photoshop-CC-Serial-Number-Full-Torrent-License-Keygen-X64-2023.pdf

https://www.oligoflowersbeauty.it/wp-content/uploads/2023/01/janaldo.pdf

https://klassenispil.dk/ps-photoshop-2021-download-new/

https://kulturbon.de/wp-content/uploads/2023/01/redlfaby.pdf

 $\frac{http://cubaricosworld.com/wp-content/uploads/2023/01/Hydra-Hdr-Pro-Photoshop-Plugin-Free-Download-TOP.pdf$ 

http://jiffycovid19news.com/?p=13191

https://trenirajsamajom.rs/archives/248442

https://ntxrealtorresource.net/wp-content/uploads/2023/01/chapdelt.pdf

http://ooouptp.ru/adobe-photoshop-cs3-download-with-crack-top/

https://www.cooks.am/wp-content/uploads/2023/01/Download-Photoshop-Raw-Plugin-BEST.pdf

 $\underline{https://massage4zambia.com/wp-content/uploads/2023/01/Adobe-Photoshop-2021-Download-free-Incom/wp-content/uploads/2023/01/Adobe-Photoshop-2021-Download-free-Incom/wp-content/uploads/2023/01/Adobe-Photoshop-2021-Downloads/2023/01/Adobe-Photoshop-2021-Downloads/2023/01/Adobe-Photoshop-2021-Downloads/2023/01/Adobe-Photoshop-2021-Downloads/2023/01/Adobe-Photoshop-2021-Downloads/2023/01/Adobe-Photoshop-2021-Downloads/2023/01/Adobe-Photoshop-2021-Downloads/2023/01/Adobe-Photoshop-2021-Downloads/2023/01/Adobe-Photoshop-2021-Downloads/2021-Downloads/2021-Downloads/2021-Downloads/2021-Downloads/2021-Downloads/2021-D$ 

l-Product-Key-3264bit-lAtest-release-2022.pdf

 $\frac{https://nakvartire.com/wp-content/uploads/2023/01/Photoshop-Elements-8-Windows-10-Download-INSTALL.pdf}{}$ 

https://niceclipart.com/wp-content/uploads/2023/01/latkayl.pdf

 $https://www.grenobletrail.fr/wp-content/uploads/2023/01/Photoshop-2022-Version-232-Download-Inc\\l-Product-Key-3264bit-2023.pdf$ 

 $\underline{https://sttropezrestaurant.com/download-free-adobe-photoshop-2022-version-23-keygen-full-version-2022/$ 

https://womensouthafrica.com/wp-content/uploads/2023/01/ermeli.pdf

https://ameppa.org/2023/01/02/adobe-photoshop-7-download-for-windows-8-hot/

http://rootwordsmusic.com/2023/01/02/download-photoshop-mac-reddit-link-2/

http://xcelhq.com/photoshop-cc-2015-version-18-license-keygen-x64-latest-version-2023/

https://ku6.nl/wp-content/uploads/2023/01/Photoshop-CS5-Activation-Code-With-Key-New-2023.pdf

https://www.simonpeter-hidroponik.com/wp-content/uploads/2023/01/gardarr.pdf

https://ozqd77.n3cdn1.secureserver.net/wp-content/uploads/2023/01/Download-Adobe-Photoshop-20

21-LifeTime-Activation-Code-With-License-Key-X64-2022.pdf?time=1672678644

 $\underline{https://www.psygo.it/wp-content/uploads/2023/01/Adobe-Photoshop-Setup-For-Windows-8-Free-Download-HOT.pdf}$ 

https://utrava.com/wp-content/uploads/2023/01/Adobe Photoshop CC 2019.pdf

 $\underline{https://theferosempire.com/wp-content/uploads/2023/01/Download-Adobe-Photoshop-Cs2-Full-Crack-32-Bit-NEW.pdf}$ 

http://doctordefender.com/photoshopsurgeon-free-download-hot/

With right Photoshop training online, you can become familiar with the Core Features which helps you better understand the functions of Photoshop. For the same reason, you can also show your determination to use the features of Photoshop. But, the truth is that understanding Photoshop doesn't necessarily mean that you get to use Photoshop immediately. You just need to understand the enough Photoshop using skills that allows you to use a certain feature without much effort. And these who want to become an expert in using Photoshop have to undergo a series of tutorials and classes on the subject to gain knowledge. Photoshop is one of the top products in the history of computer technology. Its power, its flexibility, its integration with other Adobe products, the ability to adapt easily to a wide variety of projects, the ability for users to make a very deep learning curve, and the price make this product a must for every studio or home. It is a product from Apple, and its features can hardly be missed on any Mac. But Adobe has introduced compatibility on Windows too. That makes it easy for the users to sync their projects and apply changes made to their content. The versatility of the software and its input options are among its strongest features, which make it a powerful tool for graphic designing, web designing, photography, and more. The Photoshop is the no. 1 trend in the graphic designing space. It is a product from Adobe, and its tools are used in editing photos, making videos, visual development and even web designing. Some of the features that a graphic designer or wedding photographer would love to use are of Photoshop.